ФИО: Кандрашина Елена АлМанцистерство науки и высшего об<mark>разования Российской Федерации</mark> Должность: И.о. ректора ФРАД <mark>ВРАЗИВНОЕ<sup>Л</sup> ГОСУДАРСТВЕННОЕ АВТОН</mark>ОМНОЕ Образовательное учреждение **высшего образования «Самарский государственный экономический университет»** Документ подписан простой электронной подписью Информация о владельце: университет» Дата подписания: 18.07.2024 14:31:41 Уникальный программный ключ: 2db64eb9605ce27edd3b8e8fdd32c70e0674ddd2

**Факультет** среднего профессионального и предпрофессионального образования

**Кафедра** факультета среднего профессионального и предпрофессионального образования

**Утверждено**

Ученым советом университета (протокол №10 от 30 мая 2024г.)

### **РАБОЧАЯ ПРОГРАММА**

**Наименование дисциплины** ОП.17 Основы компьютерной графики

**Специальность** 09.02.07 Информационные системы и программирование

Квалификация (степень) выпускника специалист по информационным системам

### *СОДЕРЖАНИЕ*

**1. ПАСПОРТ РАБОЧЕЙ ПРОГРАММЫ УЧЕБНОЙ ДИСЦИПЛИНЫ**

**2. СТРУКТУРА И СОДЕРЖАНИЕ УЧЕБНОЙ ДИСЦИПЛИНЫ**

**3. ОСОБЕННОСТИ РЕАЛИЗАЦИИ ДИСЦИПЛИНЫ В ОТНОШЕНИИ ЛИЦ ИЗ ЧИСЛА ИНВАЛИДОВ И ЛИЦ С ОГРАНИЧЕННЫМИ ВОЗМОЖНОСТЯМИ** 

**ЗДОРОВЬЯ**

**4. ЗАДАНИЯ ДЛЯ САМОСТОЯТЕЛЬНОЙ РАБОТЫ ОБУЧАЮЩИХСЯ**

**5. ЗАДАНИЯ ДЛЯ ПРАКТИЧЕСКИХ ЗАНЯТИЙ**

**6. УСЛОВИЯ РЕАЛИЗАЦИИ ПРОГРАММЫ УЧЕБНОЙ ДИСЦИПЛИНЫ**

7. ФОНД ОЦЕНОЧНЫХ СРЕДСТВ ДЛЯ ПРОВЕДЕНИЯ **КОНТРОЛЯ И ПРОМЕЖУТОЧНОЙ АТТЕСТАЦИИ ПО ДИСЦИПЛИНЕ** 

## **1.** *ОБЩАЯ ХАРАКТЕРИСТИКА РАБОЧЕЙ ПРОГРАММЫ УЧЕБНОЙ ДИСЦИПЛИНЫ*

### *«ОП.17 Основы компьютерной графики»*

### **1.1. Место дисциплины в структуре основной образовательной программы:**

Дисциплина ОП.17 «Основы компьютерной графики» является обязательной частью общепрофессионального цикла основной профессиональной образовательной программы в соответствии с ФГОС по специальности СПО 09.02.07 «Информационные системы и программирование».

Дисциплина ОП.17 «Основы компьютерной графики» обеспечивает формирование общих компетенций в соответствии с ФГОС по специальности 09.02.07 «Информационные системы и программирование».

Особое значение дисциплина имеет при формировании и развитии следующих общих компетенций: ОК 01, ОК 02, ПК 2.2, ПК 2.3, ПК 2.4.

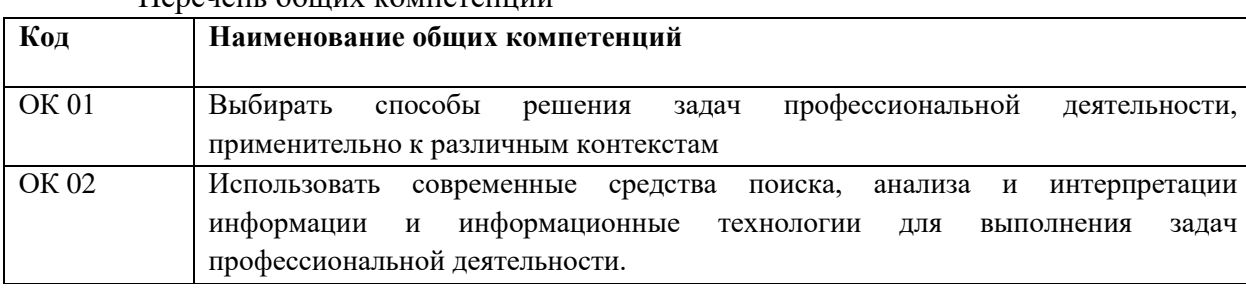

### Перечень общих компетенций

### Перечень профессиональных компетенций

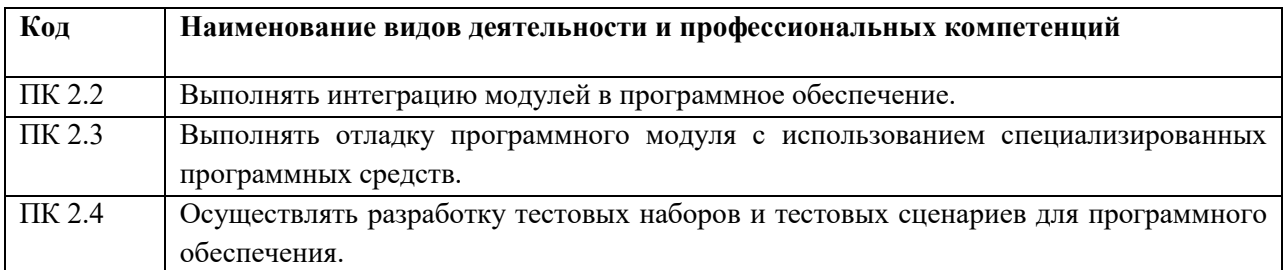

### **1.2. Планируемые результаты освоения дисциплины:**

В результате изучения дисциплины обучающийся должен:

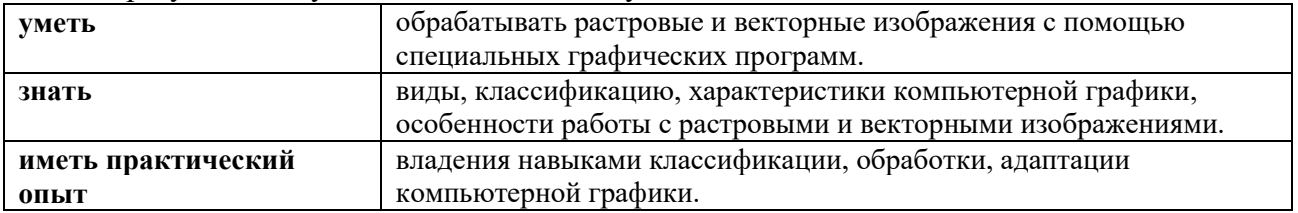

# **2. СТРУКТУРА И СОДЕРЖАНИЕ УЧЕБНОЙ ДИСЦИПЛИНЫ**

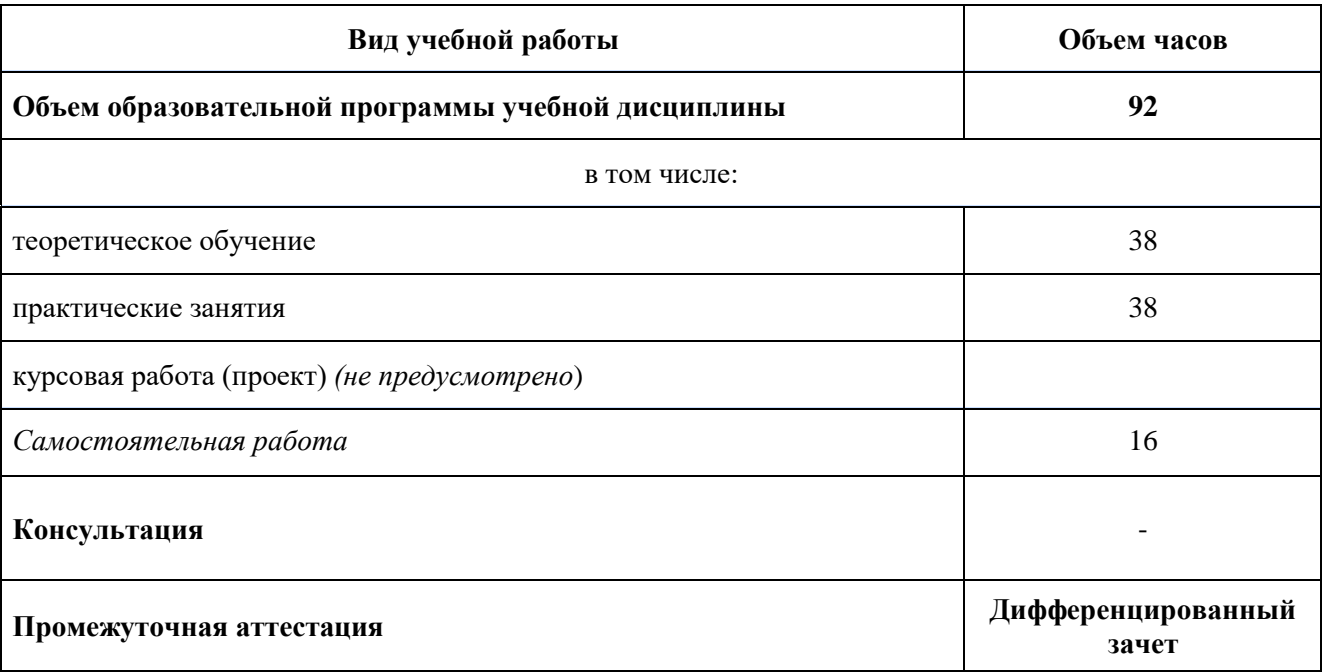

### **2.1. Объем учебной дисциплины и виды учебной работы**

# **2.2. Тематический план и содержание учебной дисциплины**

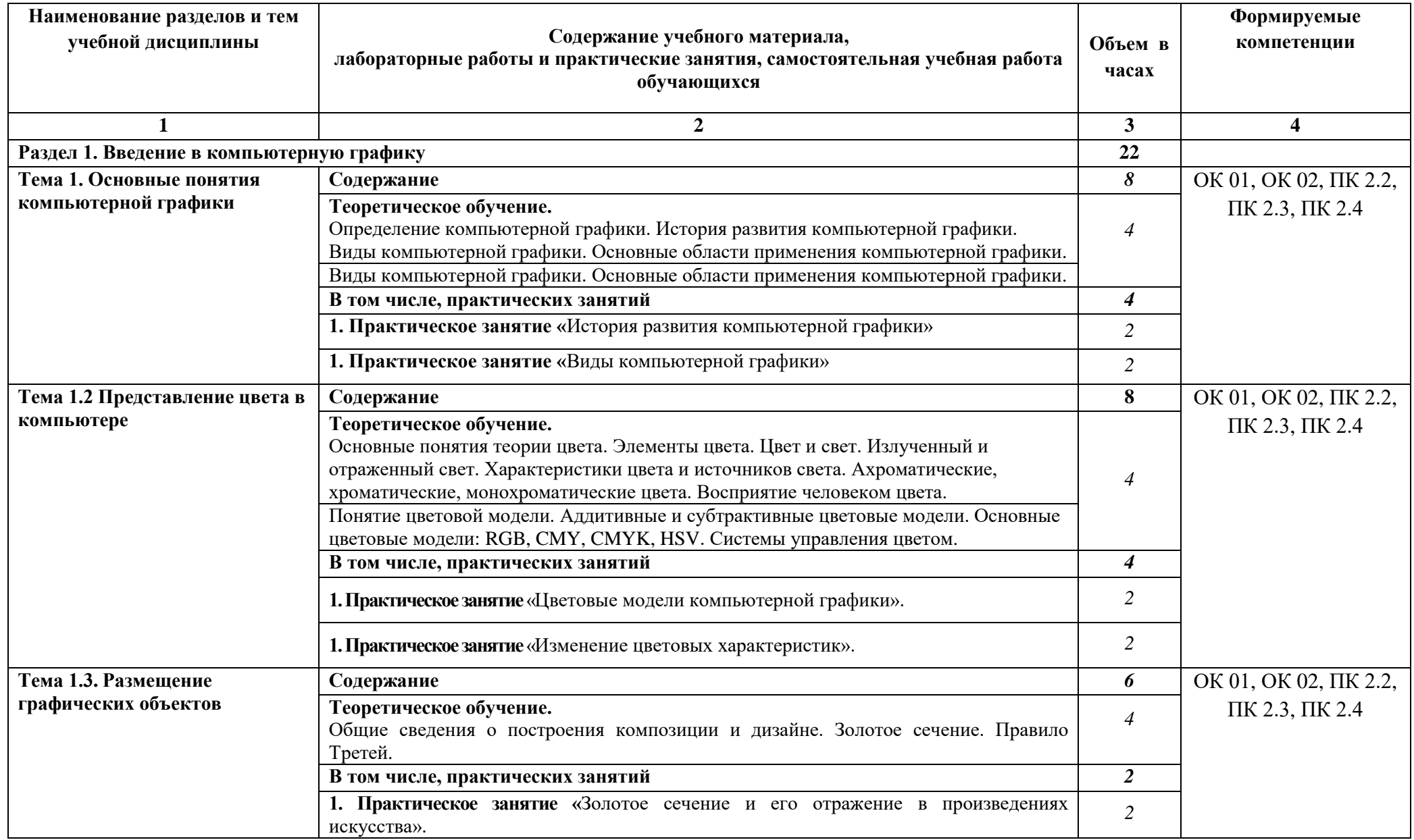

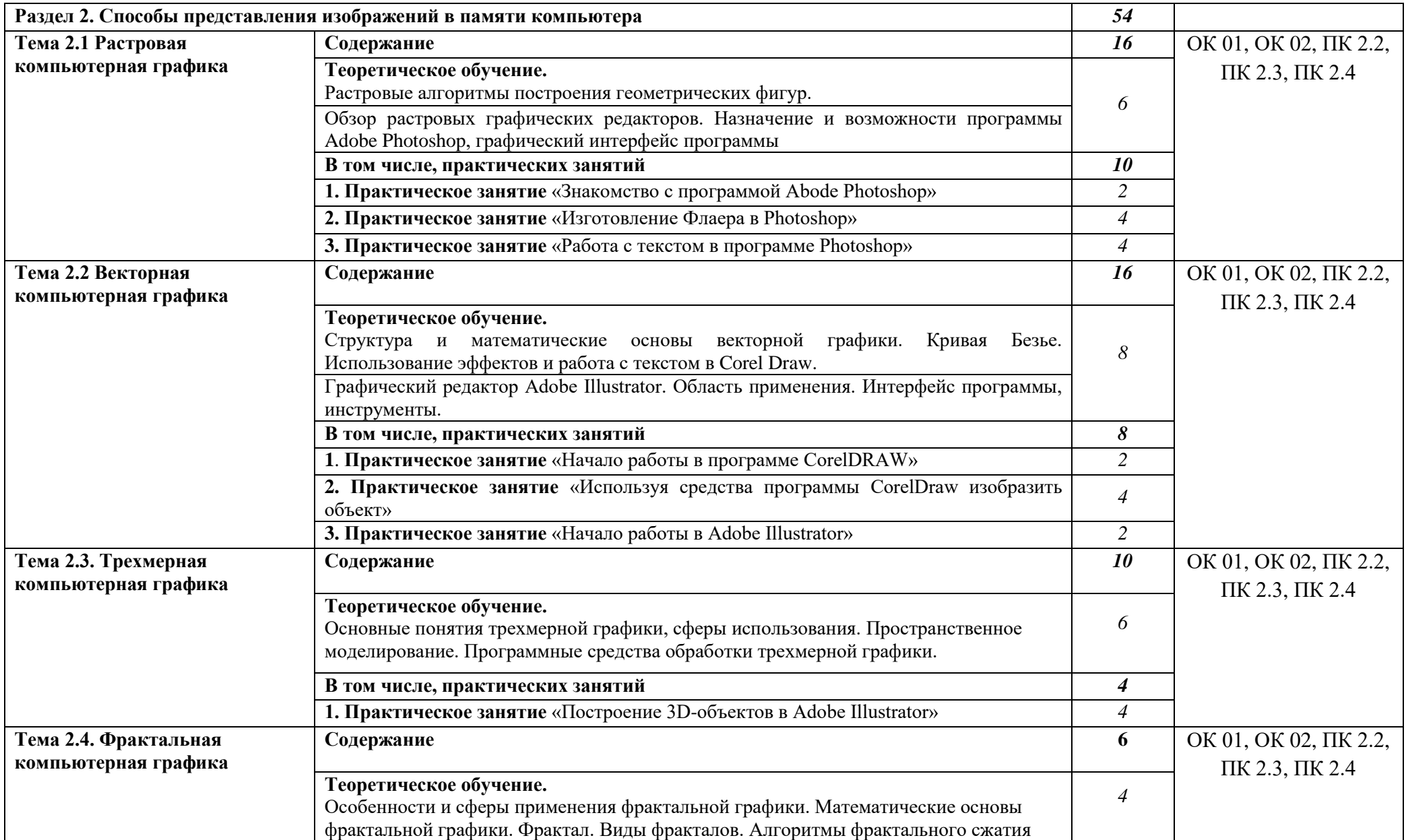

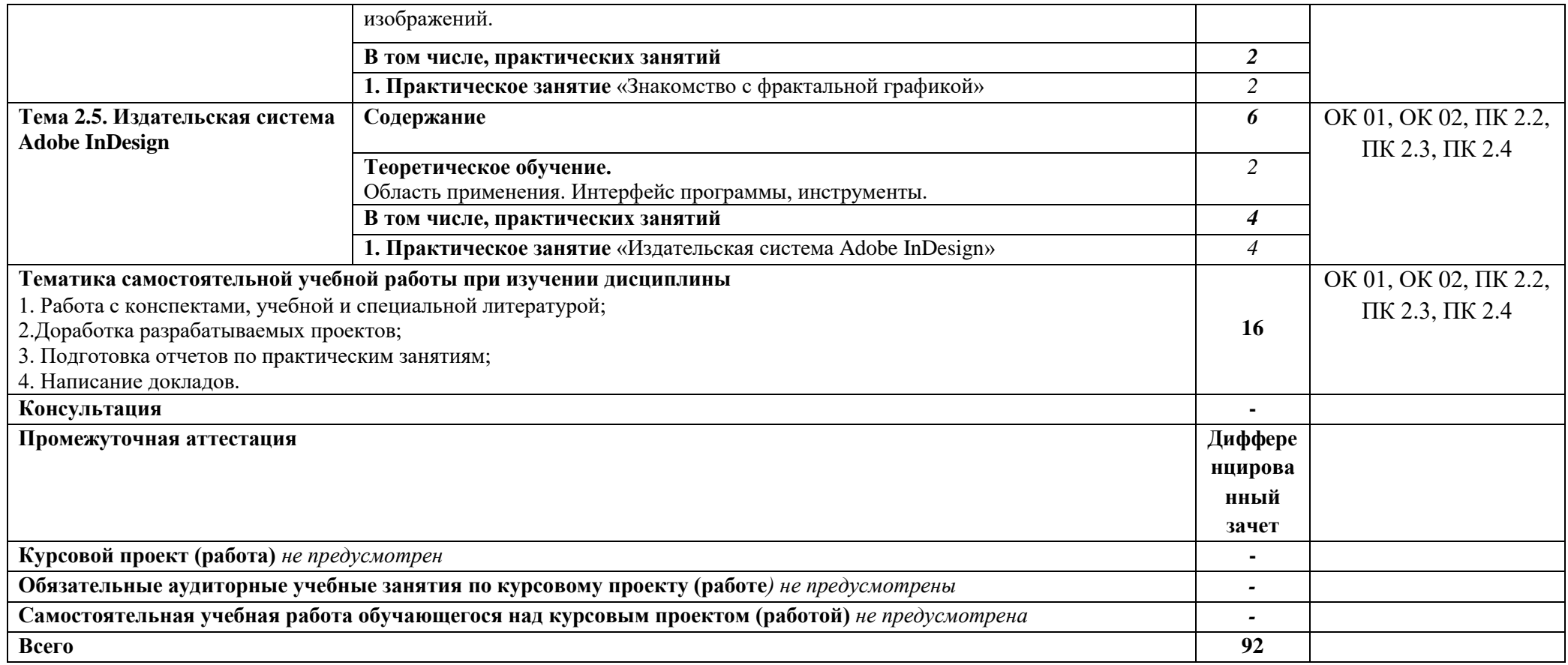

### **3. ОСОБЕННОСТИ РЕАЛИЗАЦИИ ДИСЦИПЛИНЫ В ОТНОШЕНИИ ЛИЦ ИЗ ЧИСЛА ИНВАЛИДОВ И ЛИЦ С ОГРАНИЧЕННЫМИ ВОЗМОЖНОСТЯМИ ЗДОРОВЬЯ**

Обучающиеся с ограниченными возможностями здоровья, в отличие от остальных обучающихся, имеют свои специфические особенности восприятия, переработки материала.

Подбор и разработка учебных материалов должны производится с учетом того, чтобы предоставлять этот материал в различных формах так, чтобы инвалиды с нарушениями слуха получали информацию визуально, с нарушениями зрения – аудиально (например, с использованием программ-синтезаторов речи) или с помощью тифлоинформационных устройств.

Выбор средств и методов обучения осуществляется самим преподавателям. При этом в образовательном процессе рекомендуется использование социально-активных и рефлексивных методов обучения, технологий социокультурной реабилитации с целью оказания помощи в установлении полноценных межличностных отношений с другими обучающимися, создании комфортного психологического климата в студенческой группе.

Согласно требованиям, установленным Минобрнауки России к порядку реализации образовательной деятельности в отношении инвалидов и лиц с ограниченными возможностями здоровья, необходимо иметь в виду, что:

1) инвалиды и лица с ограниченными возможностями здоровья по зрению имеют право присутствовать на занятиях вместе с ассистентом, оказывающим обучающемуся необходимую помощь.

2) инвалиды и лица с ограниченными возможностями здоровья по слуху имеют право на использование звукоусиливающей аппаратуры.

При проведении промежуточной аттестации по дисциплине обеспечивается соблюдение следующих общих требований:

- проведение аттестации для инвалидов в одной аудитории совместно с обучающимися, не являющимися инвалидами, если это не создает трудностей для инвалидов и иных обучающихся при прохождении государственной итоговой аттестации;

- присутствие в аудитории ассистента (ассистентов), оказывающего обучающимся инвалидам необходимую техническую помощь с учетом их индивидуальных особенностей (занять рабочее место, передвигаться, прочитать и оформить задание, общаться с экзаменатором);

- пользование необходимыми обучающимся инвалидам техническими средствами при прохождении аттестации с учетом их индивидуальных особенностей;

- обеспечение возможности беспрепятственного доступа обучающихся инвалидов в аудитории, туалетные и другие помещения, а также их пребывания в указанных помещениях.

По письменному заявлению обучающегося инвалида продолжительность сдачи обучающимся инвалидом экзамена может быть увеличена по отношению к установленной продолжительности его сдачи:

- продолжительность сдачи экзамена, проводимого в письменной форме, - не более чем на 90 минут;

- продолжительность подготовки обучающегося к ответу на экзамене, проводимом в устной форме, - не более чем на 20 минут;

В зависимости от индивидуальных особенностей обучающихся с ограниченными возможностями здоровья организация обеспечивает выполнение следующих требований при проведении аттестации:

а) для слепых:

- задания и иные материалы для сдачи экзамена оформляются рельефно-точечным шрифтом Брайля или в виде электронного документа, доступного с помощью компьютера со специализированным программным обеспечением для слепых, либо зачитываются ассистентом;

- письменные задания выполняются обучающимися на бумаге рельефно-точечным шрифтом Брайля или на компьютере со специализированным программным обеспечением для слепых, либо надиктовываются ассистенту;

- при необходимости обучающимся предоставляется комплект письменных принадлежностей и бумага для письма рельефно-точечным шрифтом Брайля, компьютер со специализированным программным обеспечением для слепых;

б) для слабовидящих:

- задания и иные материалы для сдачи экзамена оформляются увеличенным шрифтом;

- обеспечивается индивидуальное равномерное освещение не менее 300 люкс;

- при необходимости обучающимся предоставляется увеличивающее устройство, допускается использование увеличивающих устройств, имеющихся у обучающихся;

в) для глухих и слабослышащих, с тяжелыми нарушениями речи:

- обеспечивается наличие звукоусиливающей аппаратуры коллективного пользования, при необходимости обучающимся предоставляется звукоусиливающая аппаратура индивидуального пользования;

- по их желанию испытания проводятся в письменной форме;

г) для лиц с нарушениями опорно-двигательного аппарата (тяжелыми нарушениями двигательных функций верхних конечностей или отсутствием верхних конечностей):

письменные задания выполняются обучающимися на компьютере со специализированным программным обеспечением или надиктовываются ассистенту;

- по их желанию испытания проводятся в устной форме.

О необходимости обеспечения специальных условий для проведения аттестации обучающийся должен сообщить письменно не позднее, чем за 10 дней до начала аттестации. К заявлению прилагаются документы, подтверждающие наличие у обучающегося индивидуальных особенностей (при отсутствии указанных документов в организации).

### **4. ЗАДАНИЯ ДЛЯ САМОСТОЯТЕЛЬНОЙ РАБОТЫ ОБУЧАЮЩИХСЯ**

При планировании самостоятельной внеаудиторной работы обучающимся могут быть рекомендованы следующие виды заданий:

### **4.1. Вопросы для самостоятельной работы**

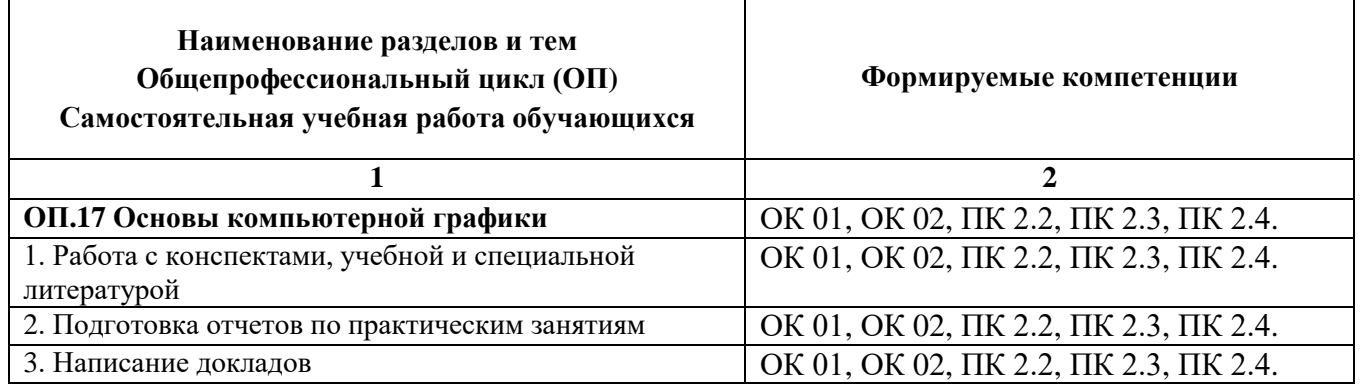

### **4.2. Примерная тематика докладов**

- 1. Виды компьютерной графики.
- 2. Виды графических систем. Основные достоинства и недостатки.
- 3. Основные задачи компьютерной графики.
- 4. Обоснование выбора использования векторной или растровой графики.
- 5. Сравнение цветовых моделей RGB, CMYK, HSB, Lab.
- 6. Векторный редактор. Какой лучше?
- 7. PhotoShop как стандарт растровой графики.
- 8. Программные средства для типографии.
- 9. Стандартные фильтры Adobe Photoshop
- 10. Форматы графических файлов.
- 11. . Современное программное обеспечение обработки графики.
- 12. Методы сжатия растровых файлов.

### **5. ЗАДАНИЯ ДЛЯ ПРАКТИЧЕСКИХ ЗАНЯТИЙ**

По дисциплине предусмотрены практические занятия с использованием активных и интерактивных форм проведения занятий (компьютерных симуляций) в сочетании с внеаудиторной работой для формирования и развития общих и профессиональных компетенций обучающихся.  $\mathbf{r}$  $\overline{\mathbf{I}}$ 

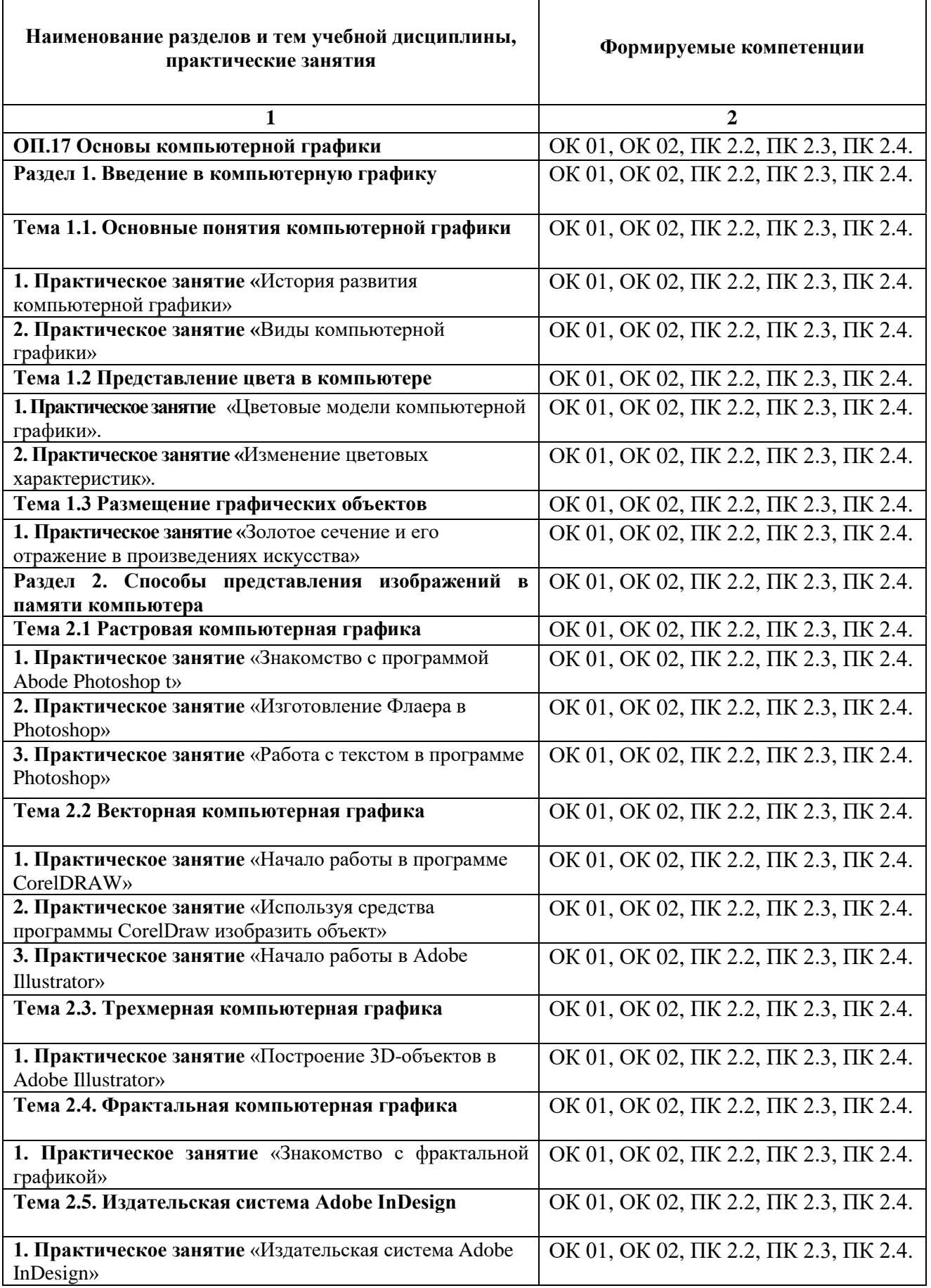

#### **6. УСЛОВИЯ РЕАЛИЗАЦИИ ПРОГРАММЫ УЧЕБНОЙ ДИСЦИПЛИНЫ**

**6.1. Для реализации программы дисциплины предусмотрены:** студия информационных ресурсов, учебная аудитория для проведения занятий лекционного типа, занятий семинарского типа, групповых и индивидуальных консультаций, текущего контроля и промежуточной аттестации, оснащенная набором демонстрационного оборудования и учебно-наглядными пособиями; учебная аудитория для текущего контроля и промежуточной аттестации, оснащенная набором демонстрационного оборудования и учебно-наглядными пособиями; библиотека, читальный зал с выходом в интернет; помещение для хранения и профилактического обслуживания учебного оборудования; актовый зал; помещение для самостоятельной работы, оснащенные в соответствии с ОПОП по специальности 09.02.07 Информационные системы и программирование).

#### **6.2. Информационное обеспечение реализации программы**

Для реализации программы библиотечный фонд Университет имеет электронные образовательные и информационные ресурсы, рекомендуемые для использования в образовательном процессе

#### **6.2.1. Электронные издания:**

1 Колошкина, И. Е. Компьютерная графика : учебник и практикум для среднего профессионального образования / И. Е. Колошкина, В. А. Селезнев, С. А. Дмитроченко. — 3-е изд., испр. и доп. — Москва : Издательство Юрайт, 2023. — 233 с. — (Профессиональное образование). — ISBN 978-5-534-15862-5. — Текст : электронный // Образовательная платформа Юрайт [сайт]. — URL: https://urait.ru/bcode/510043

#### **6.2.2. Электронные ресурсы**

- 1. Научная электронная библиотека eLIBRARY.RU https://elibrary.ru/
- 2. Электронная библиотечная система Юрайт Издательство Юрайт https://biblio-online.ru/
- 3. Платформа «Библиокомлектатор» http://www.bibliocomplectator.ru/
- 4. Справочно-правовая система «Консультант Плюс»<http://konsultant.ru/>

#### **6.2.3. Дополнительные источники**

1. Боресков, А. В. Компьютерная графика : учебник и практикум для среднего профессионального образования / А. В. Боресков, Е. В. Шикин. — Москва : Издательство Юрайт, 2024. — 219 с. — (Профессиональное образование). — ISBN 978-5-534-11630-4. — Текст : электронный // Образовательная платформа Юрайт [сайт]. — URL: https://urait.ru/bcode/542797

### **6.3. Обязательное программное обеспечение**

1. Astra Linux Special Edition «Смоленск», «Орел»; РедОС

2. МойОфис Стандартный 2, МойОфис Образование, Р7-Офис Профессиональный

### **7. ФОНД ОЦЕНОЧНЫХ СРЕДСТВ ДЛЯ ПРОВЕДЕНИЯ ТЕКУЩЕГО КОНТРОЛЯ И ПРОМЕЖУТОЧНОЙ АТТЕСТАЦИИ ПО ДИСЦИПЛИНЕ ОП.17 ОСНОВЫ КОМПЬЮТЕРНОЙ ГРАФИКИ**

#### **7.1. ПАСПОРТ ФОНДА ОЦЕНОЧНЫХ СРЕДСТВ ПО ДИСЦИПЛИНЕ**

Фонд оценочных средств предназначен для контроля и оценки образовательных достижений обучающихся, освоивших программу учебной дисциплины ОП.17 Основы компьютерной графики по специальности 09.02.07 «Информационные системы и программирование»

Фонд оценочных средств разработан в соответствии с требованиями ФГОС СПО 09.02.07 «Информационные системы и программирование» и рабочей программой ОП.17 Основы компьютерной графики.

В результате освоения учебной дисциплины обучающийся должен:

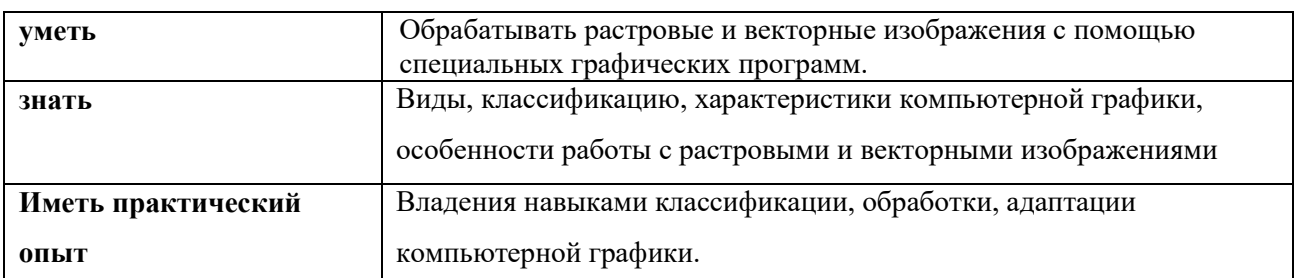

#### освоить общие и профессиональные компетенции:

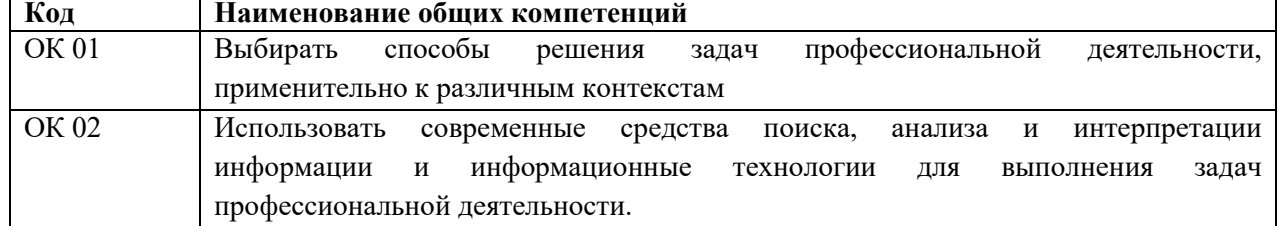

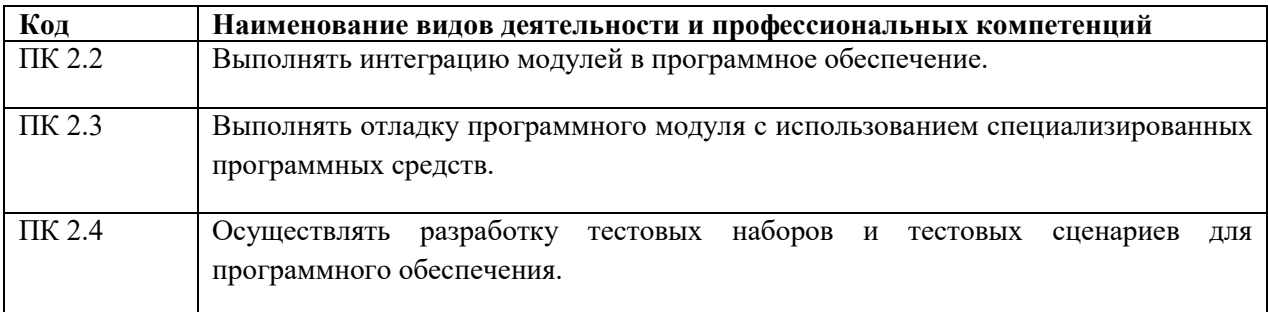

### **7.2. ПЕРЕЧЕНЬ КОНТРОЛИРУЮЩИХ МЕРОПРИЯТИЙ ДЛЯ ПРОВЕДЕНИЯ ТЕКУЩЕГО КОНТРОЛЯ И ПРОМЕЖУТОЧНОЙ АТТЕСТАЦИИ**

Перечень контролирующих мероприятий для проведения текущего контроля по дисциплине ОП.17 «Основы компьютерной графики» представлен в таблице 1.

Таблица 1

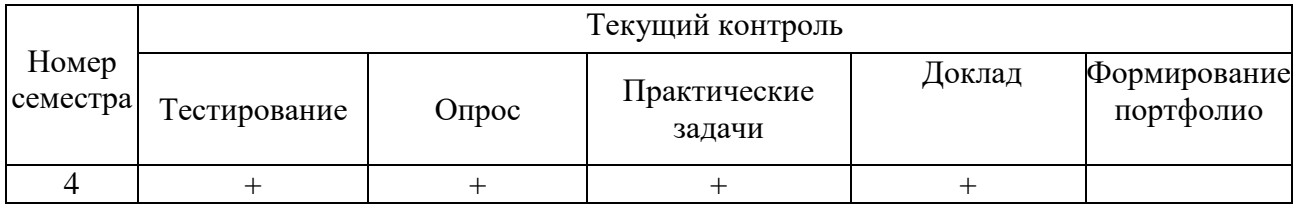

Перечень контролирующих мероприятий для проведения промежуточной аттестации по дисциплине ОП.17 «Основы компьютерной графики» представлен в таблице 2.

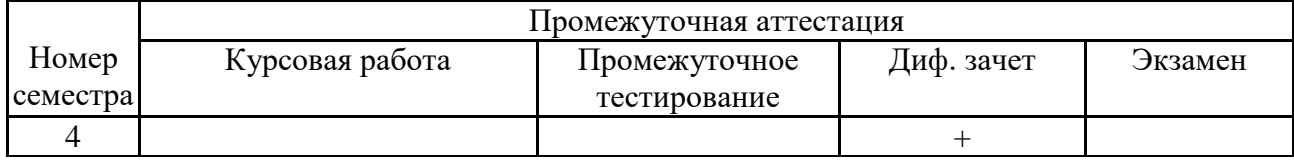

### **7.3. РЕЗУЛЬТАТЫ ОСВОЕНИЯ ДИСЦИПЛИНЫ**

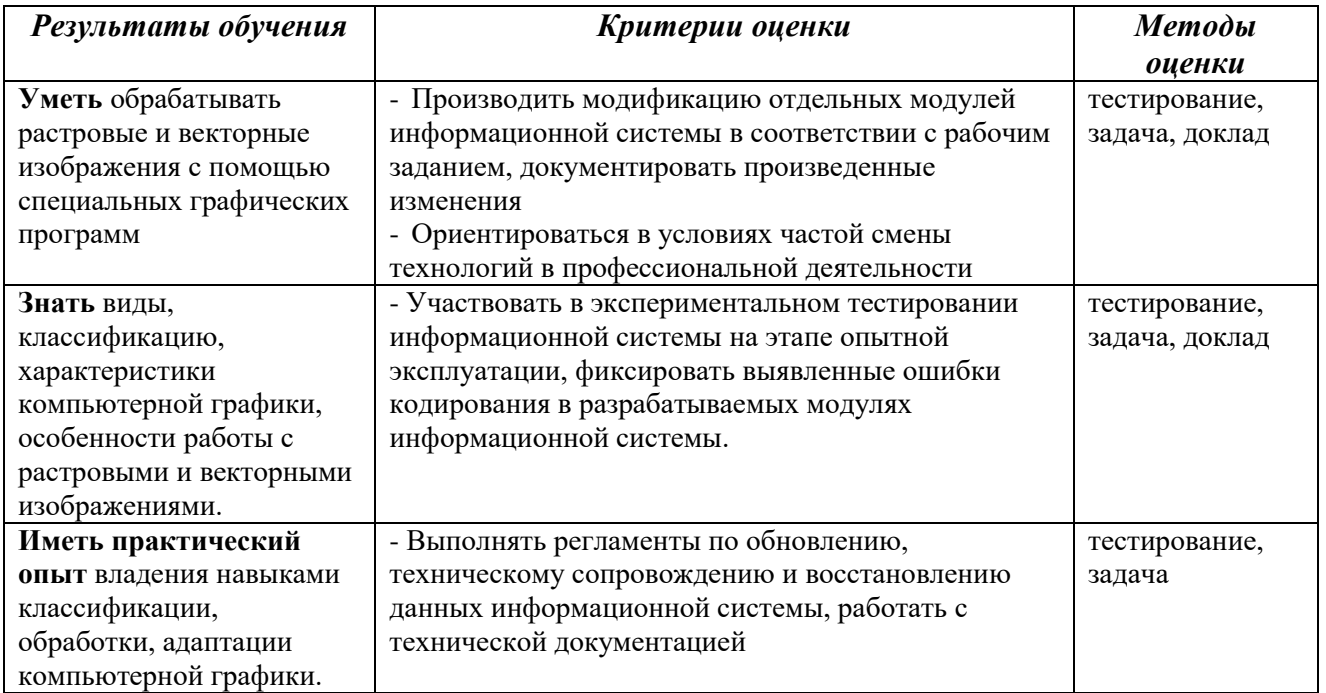

### **7.3. ОПИСАНИЕ ПОКАЗАТЕЛЕЙ И КРИТЕРИЕВ ОЦЕНИВАНИЯ КОМПЕТЕНЦИЙ НА РАЗЛИЧНЫХ ЭТАПАХ ИХ ФОРМИРОВАНИЯ, ОПИСАНИЕ ШКАЛ ОЦЕНИВАНИЯ.**

**Текущий контроль** знаний представляет собой контроль освоения программного материала учебной дисциплины, с целью своевременной коррекции обучения, активизации самостоятельной работы и проверки уровня знаний и умений обучающихся, сформированности компетенций.

**Промежуточный контроль** по дисциплине позволяет оценить сформированность компетенций:

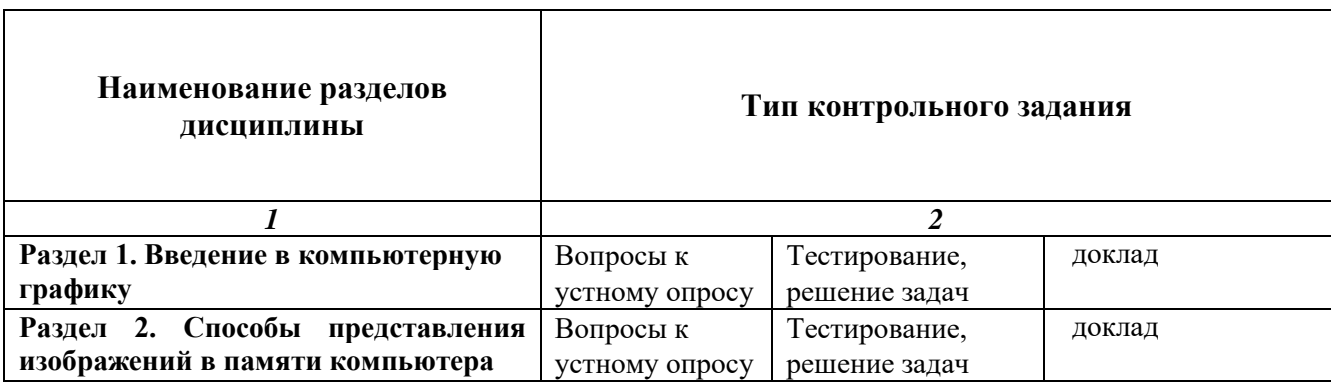

#### **7.4.1 Комплект оценочных средств для текущего контроля**

Текущий контроль знаний представляет собой контроль освоения программного материала учебной дисциплины, с целью своевременной коррекции обучения, активизации самостоятельной работы и проверки уровня знаний и умений обучающихся, сформированности компетенций. Результаты текущего контроля заносятся в журналы учебных занятий.

Формы текущего контроля знаний:

- тестирование;

- выполнение практических заданий,

- написание докладов

Проработка конспекта лекций и учебной литературы осуществляется студентами в течение всего семестра, после изучения новой темы.

Преподаватель проверяет правильность выполнения работ студентом, контролирует знание студентом пройденного материала с помощью контрольных вопросов или тестирования.

#### **Примерный перечень лабораторных задач по дисциплине**

#### *Формируемые компетенции - ОК 01, ОК 02, ПК 2.2, ПК 2.3, ПК 2.4.*

Практическая работа № 1. Знакомство с программой Abode Photoshop.

Цель: Получение общих представлений о программе Abode Photoshop. Изучение интерфейса программы и основных рабочих инструментов.

Практическая работа № 2. Изготовление Флаера в Photoshop.

Цель: Практическое применение возможностей программы Adobe Photoshop CS3. Изучить дополнительные возможности по выделению объектов.

Задание: Средствами Photoshop изготовить флаер по образцу задания. Размер флаера 10х15 см

Практическая работа № 3. Работа с текстом в программе Photoshop.

Цель: Практическое применение возможностей программы Adobe Photoshop. CS3. Изучить дополнительные возможности по работе с текстом и фильтрами.

Задание: Средствами Photoshop разработать обращение содержащее однострочный заголовок и многострочный абзац текста. Применить к заголовку и к абзацу разные эффекты.

Практическая работа № 4. Начало работы в Adobe Illustrator.

Цель: получить навыки работы с векторной графикой в программе Adobe Illustrator. Задание: Используя средства программы Adobe Illustrator изобразить объект – Мишка

Практическая работа № 5. Построение 3D-объектов в Adobe Illustrator.

Цель: Освоить способы самостоятельной работы в Adobe Illustrator.

Задание: Изготовить композицию «Рождество» используя 3D-вращение объектов. Применить творческую фантазию доработав композицию с помощью инструмента «Кисть»

Практическая работа № 6. Начало работы в программе CorelDRAW .

Цель: Получение общих представлений о программе CorelDRAW. Изучение интерфейса программы и основных рабочих инструментов.

Задание: Используя средства программы CorelDraw изобразить объект – Песочные часы

Практическая работа № 7. Издательская система Adobe InDesign. Цель: Получение общих представлений о программе Adobe InDesign. Изучение интерфейса программы и основных рабочих инструментов.

Задание: Используя средства программы Adobe InDesign изготовить по образцу лифлет или буклет.

### **Примерные тестовые вопросы по дисциплине**

### *Формируемые компетенции - ОК 01, ОК 02, ПК 2.2, ПК 2.3, ПК 2.4.*

- 1. Какой компьютерной графики не бывает?
	- фрактальной
	- акварельной
	- растровой
	- векторной
- 2. Наименьшим элементом растровой графики является
	- линия
	- треугольник
	- точка
	- куб
- 3. Сокращение dpi означает
	- точек на дюйм
	- дюймов на точку сантиметров на точку точек на сантиметр
- 4. К простейшим элементам векторной графики не относят
	- точку
	- линию
	- отрезок
	- параболу
- 5. Зелёный цвет используется в цветовой модели
	- RGB
	- CMYK
	- **HSB**
	- BMP
- 6. Человеку лучше подходит модель
	- **HSB** СMYK
	- RGB
	- BMP

7.В цветовой модели RGB установлены следующие параметры: 0,255,0. Какой цвет будет соответствовать этим параметрам?

- красный зеленый синий черный
- 8. Графика с представлением изображения в виде совокупностей точек называется
	- векторной фрактальной
	- растровой
	- 3D-графикой

9. Графика с представлением изображения в виде кривых, координаты которых описываются математическими уравнениями, называется

линейной векторной растровой трёхмерной

10. Метод кодирования цвета RBG, как правило, применяется...

при сканировании изображений

при кодировании изображений для вывода на принтер

при кодировании изображений для вывода на плоттер

при кодировании изображений, выводимых на экран монитора

11. Формат GIF - поддерживает до...

16 цветов

256 цветов

65 536 цветов

16 777 216 цветов

12. Базовый растровый формат изображений для Windows, поддерживаемый всеми приложениями

PSD PDF

GIF

WMF BMP

13. Универсальный векторный формат изображений для приложений Windows

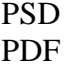

GIF

WMF

BMP

14. Собственный формат изображений наиболее распространённого векторного редактора TIFF

GIF JPEG

BMP

CDR

15. Какие значения интенсивностей цветовых компонент в цветовой модели CMYK соответствуют белому цвету?

100, 100, 100 100, 100, 100, 100 255, 255, 255, 255 0, 0, 0, 0 0, 0, 0

### **Критерии и шкалы оценивания текущего контроля**

### **Критерии и шкала оценивания (устный опрос)**

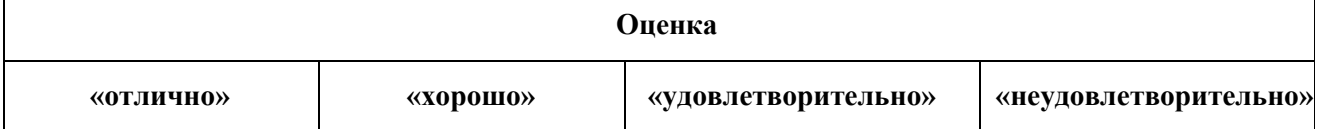

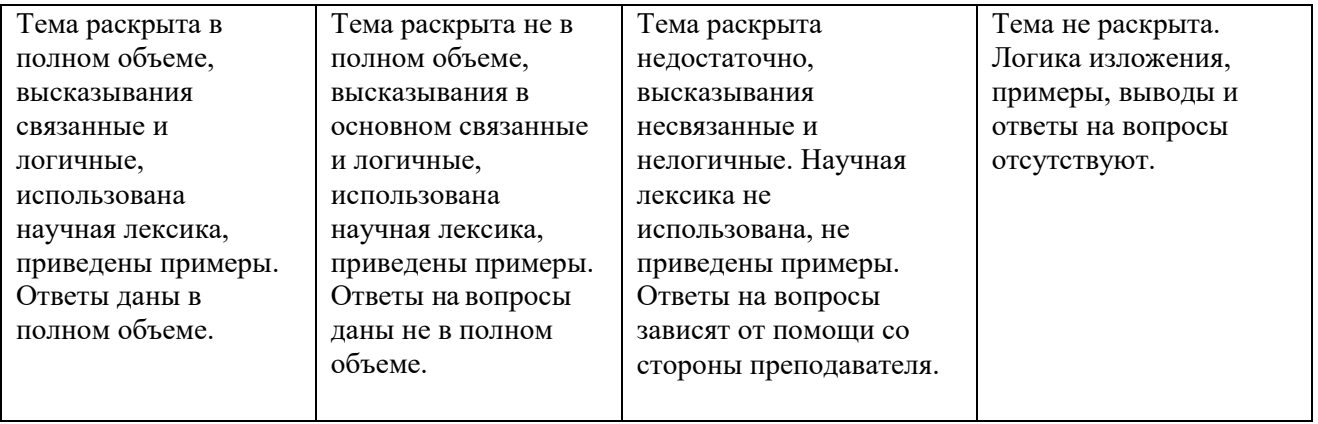

# **Критерии и шкала оценивания (выполнение практических задач)**

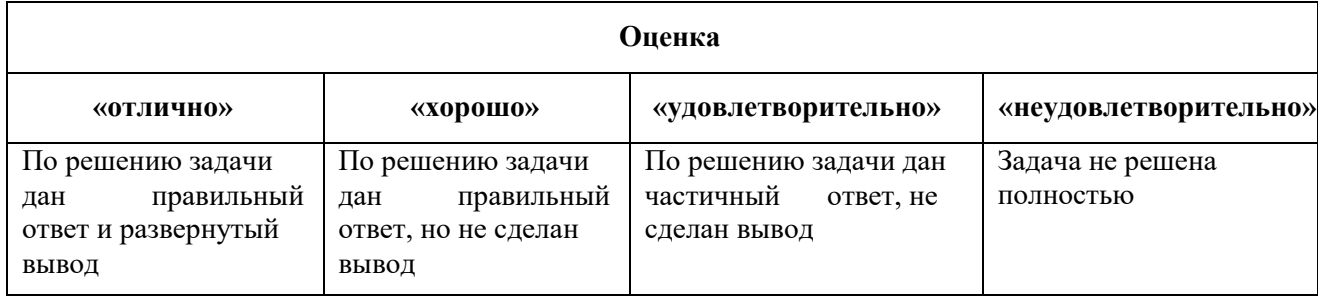

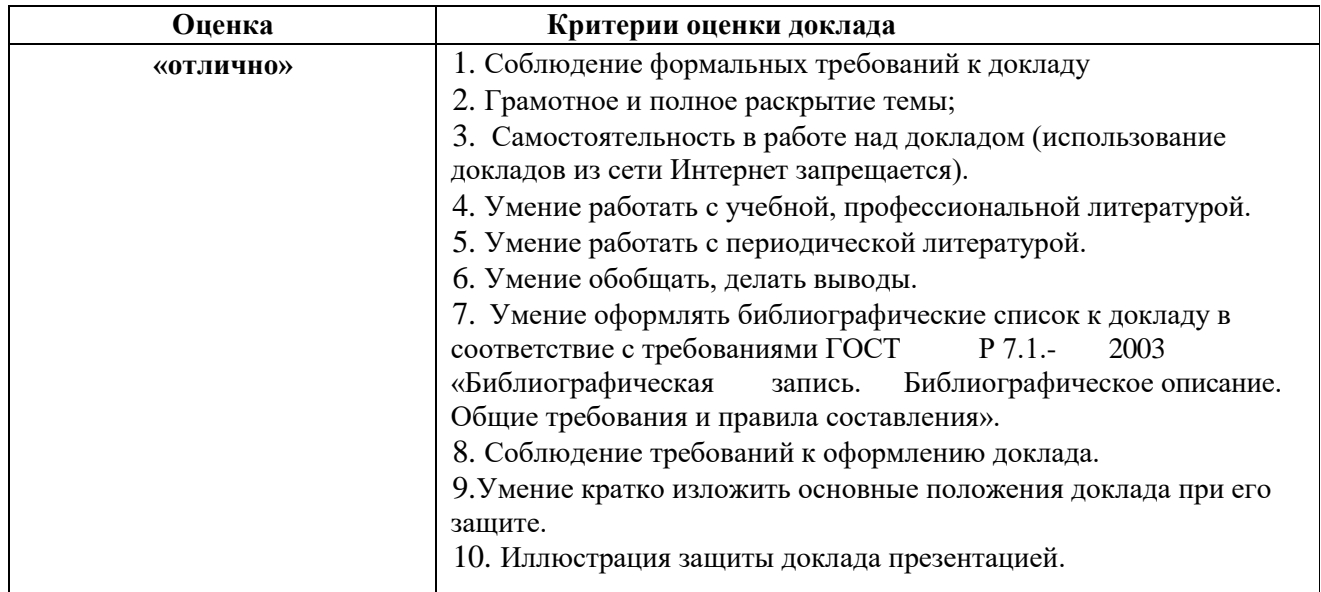

# **Критерии и шкала оценивания (доклады)**

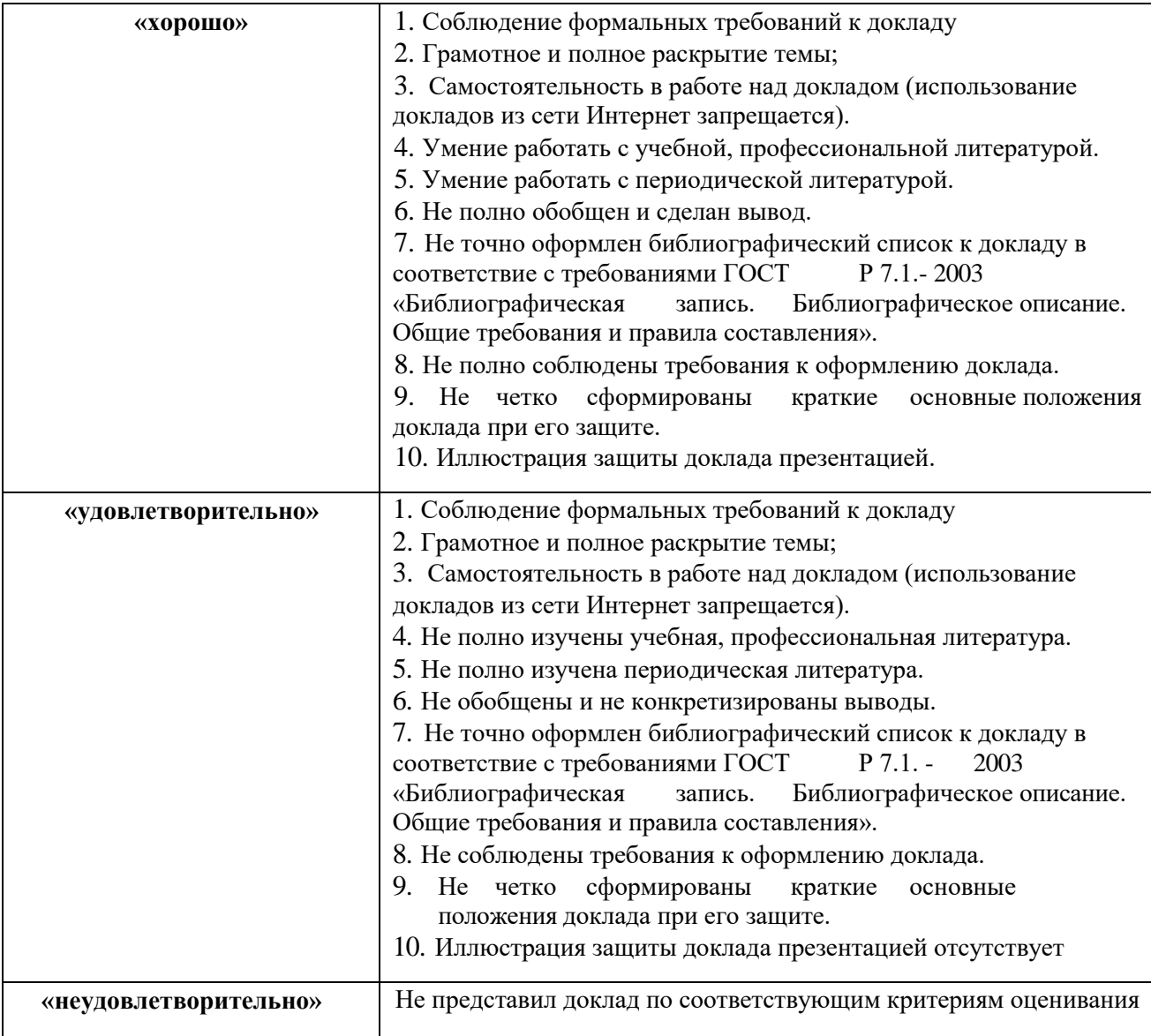

## **Критерии и шкала оценивания (тестирование)**

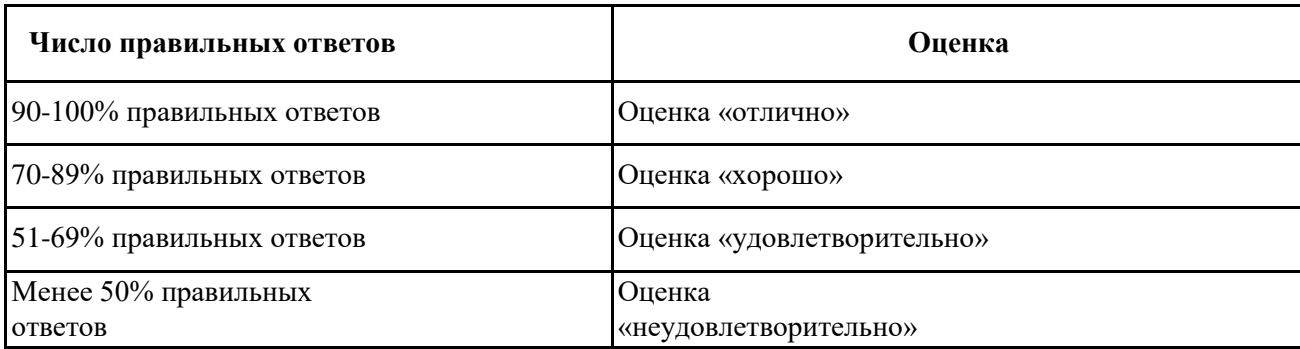

### **7.4.2. Комплект оценочных средств для промежуточной аттестации Примерные вопросы к дифференцированному зачету**

### *Контролируемые компетенции – ОК 01, ОК 02, ПК 2.2, ПК 2.3, ПК 2.4.*

- 1. Компьютерная графика. Виды компьютерной графики.
- 2. Понятия растровой и векторной графики.
- 3. Типы растровых изображений.
- 4. Форматы растровых файлов.
- 5. Форматы векторных файлов.
- 6. Особенности векторной графики.
- 7. Особенности растровой графики.
- 8. Цветовая модель RGB
- 9. Цветовая модель CMYK
- 10. Цветовая модель HSB
- 11. Графический редактор Adobe Illustrator. Интерфейс программы, инструменты.
- 12. Графический редактор CorelDRAW.Интерфейс программы, инструменты.
- 13. Сравнительный анализ возможностей Adobe Illustrator и CorelDRAW.
- 14. Разрешение и размер изображения.
- 15. Инструменты выравнивания объектов: сетка, направляющие, линейки.
- 16. Способы навигации по изображению.
- 17. Примитивы. Основные свойства.
- 18. Кривые. Основные свойства.
- 19. Графический редактор Adobe Photoshop. Интерфейс программы, инструменты, фильтры.
- 20. Виды инструментов, применяемых для создания контуров.
- 21. Основные возможности графических редакторов
- 22. Области применения компьютерной графики?
- 23. Методы обработки изображений. Яркость и контраст. Гистограмма.
- 24. Методы обработки изображений. Масштабирование изображения.
- 25. Методы обработки изображений. Преобразование поворота.
- 26. Фильтрация изображений. Фильтры
- 27. Издательская система Adobe InDesign. Интерфейс программы, инструменты.
- 28. Преобразование форматов
- 29. Основные параметры растровых изображений: разрешение, глубина цвета
- 30.Классификация современного программного обеспечения обработки графики.

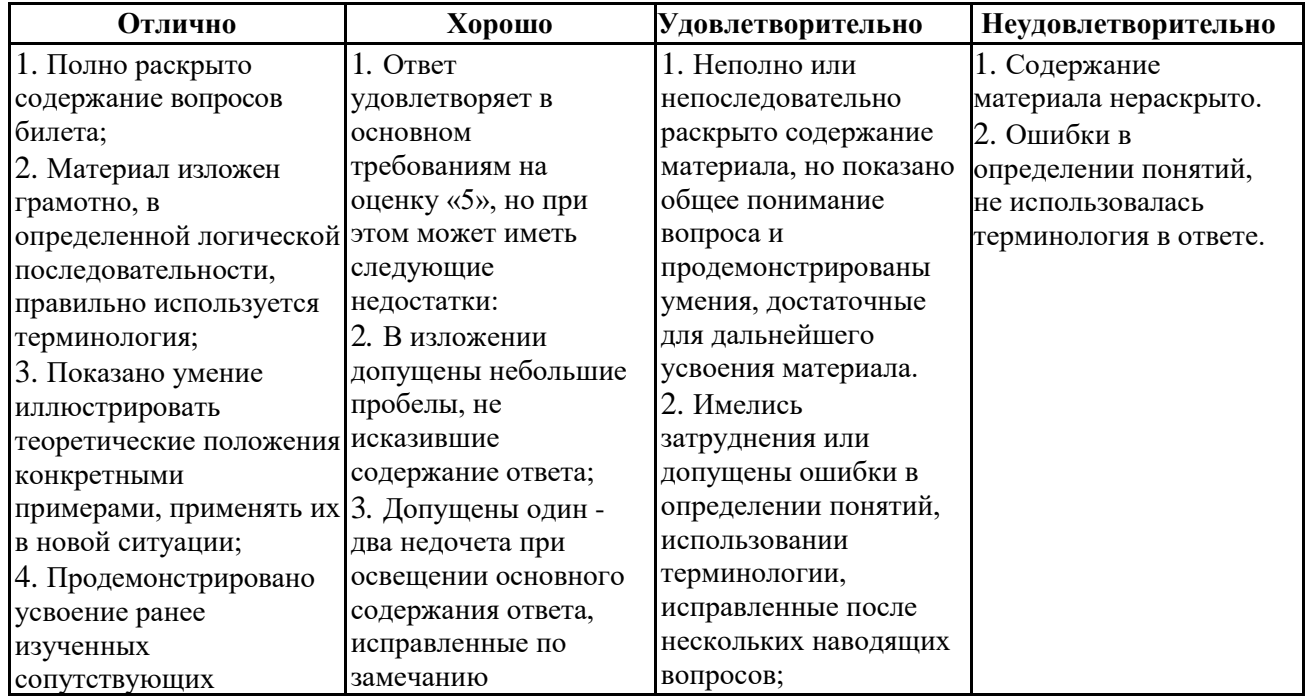

### **Критерии и шкалы оценивания промежуточной аттестации**

**Шкала и критерии оценки (дифференцированный зачёт)**

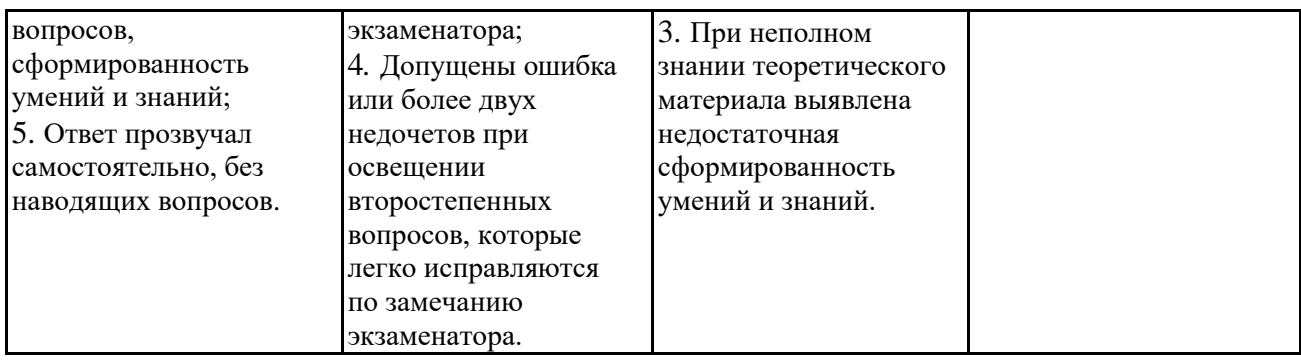